Este control nos permite la introducción de datos en el AppWeb para que luego pueda ser enviado a nuestro CGI, puede ser Alfanumérico, Numérico, Contraseña, Email, Memo y Autocompletado.

Como Edit Memo el alto es dinámico para que quepa el texto.

Este control puede también funcionar como Date y Time, pero creemos que es mas interesante utilizar [wDatePicker](https://nefele.dev/wiki/controles/wdatepicker) y [wTimePicker](https://nefele.dev/wiki/controles/wtimepicker), que en el fondo heredan de wEdit pero añaden funcionalidades más visuales.

Si es parte de un [wForm](https://nefele.dev/wiki/controles/wform) al hacer el submit, se utiliza la propiedad cName como parámetro que recibirá el CGI, si no se define esta propiedad se le asignara el [cId.](https://nefele.dev/wiki/propiedades/cid)

#### **Ejemplo de uso**

```
 WITH OBJECT WEdit():New(:WO)
  :cId := "departamento"
   :cTitle := "Departamento (cTitle)"
   :cHint := "Indique departamento (cHint)"
  :cIcon := "folder shared"
   :SetAutocomplete({"Comercial","Autoventa","Preventa","Postventa",;
                   "Administración","Contabilidad","Recursos Humanos",;
                   "Dirección"})
   :SetRequired()
   :Create()
 END WITH
 WITH OBJECT WEdit():New(:WO)
  :cId := "nombre"
   :cTitle := "Nombre (cTitle)"
   :cIcon := "person"
   :nLength := 25
   :SetRequired()
   :Create()
 END WITH
 WITH OBJECT WEdit():New(:WO)
  :cId := "password"
   :cTitle := "Password"
  :cIcon := "lock"
   :cHelp := "Recuerde usar siempre contraseñas seguras (cHelp)"
   :nLength := 10
  :lSubmit := I.
   :SetPassword()
   :SetRequired()
   :Create()
```
END WITH

#### **Propiedades**

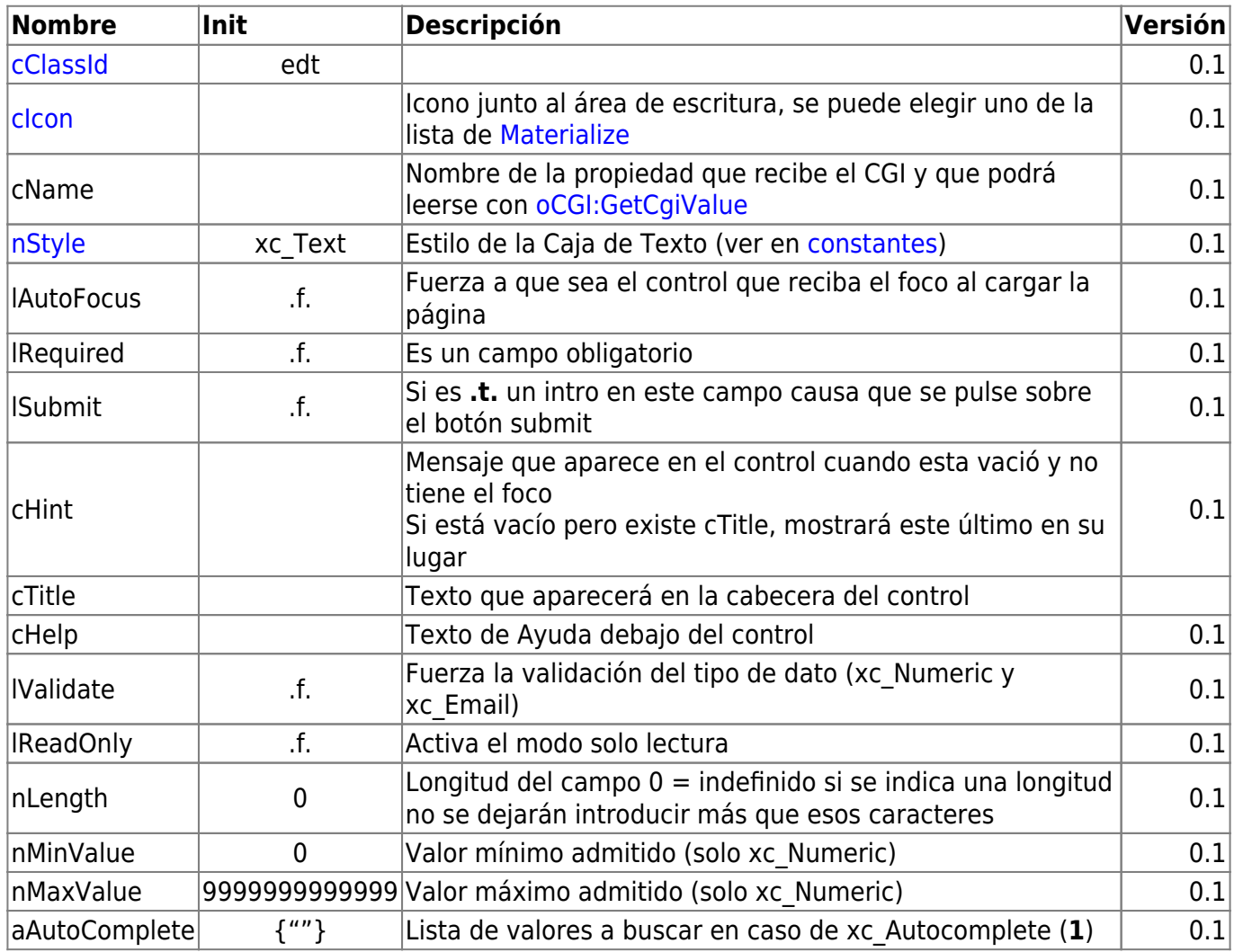

1.- Puede ser un array simple de elementos {"elem1","elem2",...},

```
 un array de array de elementos {{"elem1"},{"elem2"},...} que es lo que
nos devuelve QueryArray,
```
o un array de array de Pares

{{"elem1","imagen1"},{"elem2","imagen2"},...}

para incluir una imagen a la derecha de cada elemento

#### **Metodos**

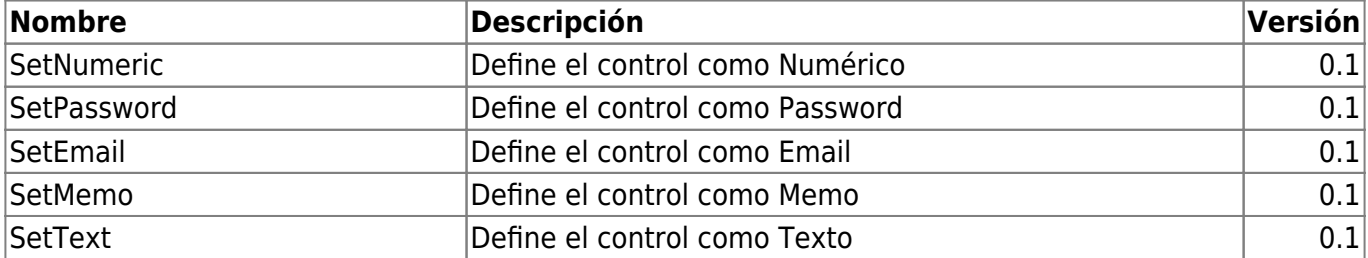

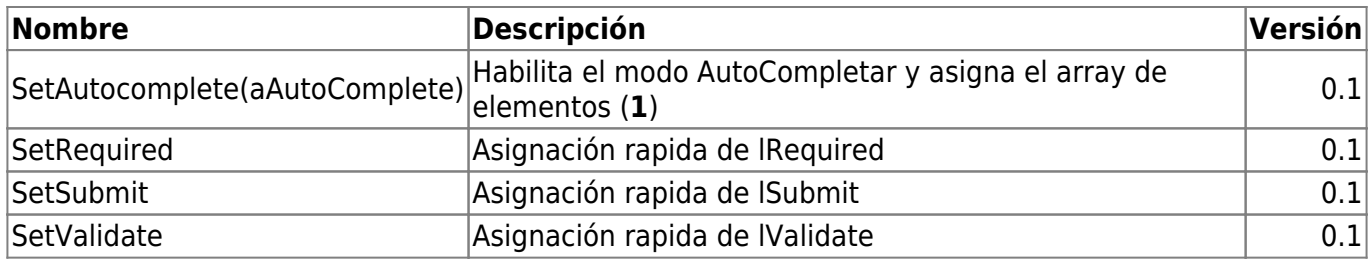

## **Hereda de...**

# **wControl**

### **Propiedades**

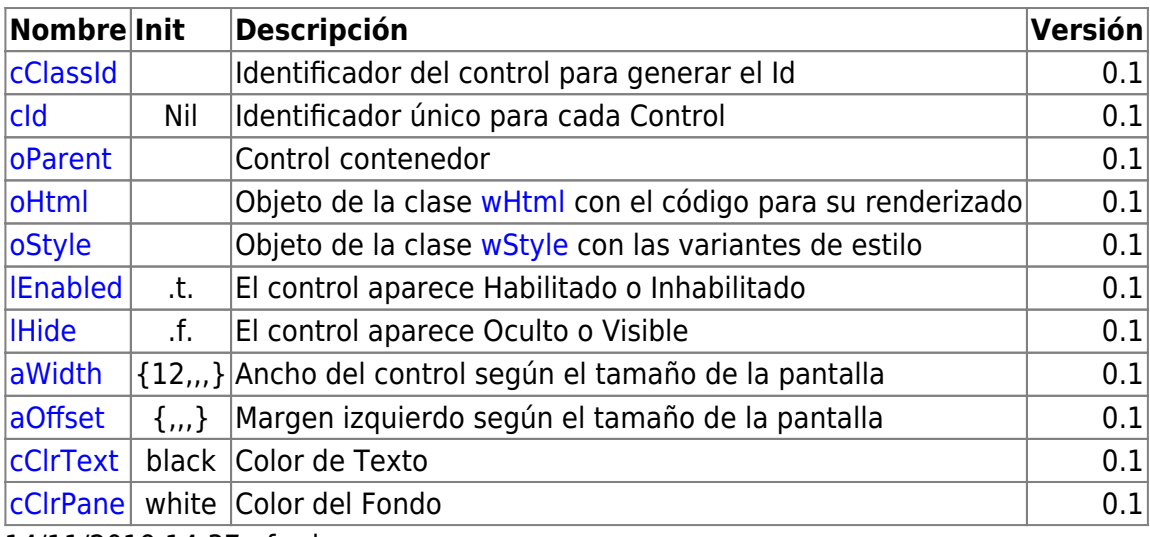

14/11/2019 14:37 · fredy

## **Métodos**

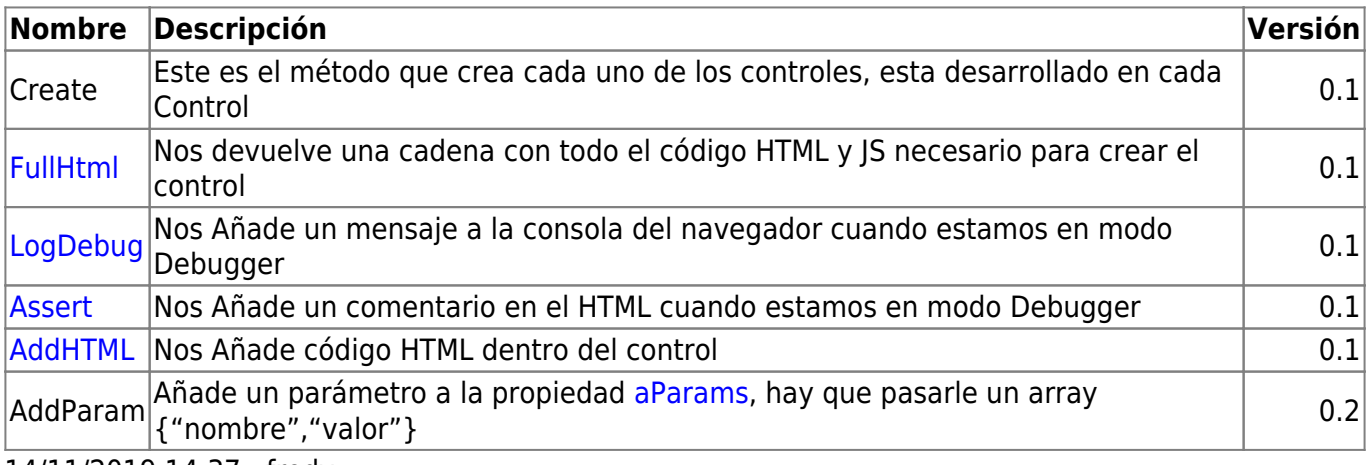

14/11/2019 14:37 · fredy

From: <https://nefele.dev/wiki/>- **Nefele Project**

Permanent link: **<https://nefele.dev/wiki/controles/wedit?rev=1578604450>**

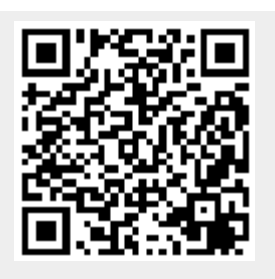

Last update: **21/07/2020 10:50**